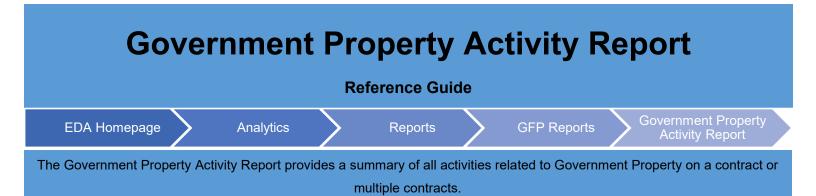

| EDA Roles                      | <ul> <li>EDA roles with the capability to access the Government Property Activity Report in EDA:</li> <li>Acquisition Sensitive Reporting</li> <li>Advanced Reporting</li> <li>Executive Reporting</li> </ul>                                                                                                    |
|--------------------------------|----------------------------------------------------------------------------------------------------|
| Search<br>Criteria             | The user will navigate to the Government Property Activity Report page and enter criteria to retrieve desired data.   CAGE Code Contract Number Order Number Issue DoDAAC Organization Group Organization Group Organizational Group Organization Code Cocation Code(s)  Admin DoDAAC Organization Group Organization Group Organization Group Organization Group Organization Group Organization Group Organization Group Organization Code Organization Group Organization Group |
| Organizational<br>Group Lookup | Upon selecting the <b>Find Group</b> button within the Issue DoDAAC or Admin DoDAAC search criteria sections, a modal will be displayed in which the user may enter group information. Both fields within the modal utilize a 'contains' search operator.                                                                                                    |

| activity data.                                              |                                       |                                     |                                           |                             |
|-------------------------------------------------------------|---------------------------------------|-------------------------------------|-------------------------------------------|-----------------------------|
| Government Property                                         |                                       |                                     |                                           |                             |
| overnment roperty                                           | Activity Report                       |                                     |                                           |                             |
| Report Execution Date and                                   |                                       | 41.56 PM                            |                                           |                             |
|                                                             | · · · · · · · · · · · · · · · · · · · | 41.00 F M                           |                                           |                             |
| Contract Number<br>Delivery Order Number<br>CAGE Code 06481 |                                       |                                     |                                           |                             |
|                                                             |                                       | L B                                 | cport 🗸 🛱 Save Search 🔑 Refine :          | Search Q New Search         |
| Contract Number ↑ Second Order Num                          | nber 🎁 GFP Clause                     | ↑↓ GFP Attachment ↑↓ Date of        | Most Recent Attachment 1 No. of GFP Re    | ceipts 1 No. of Loss Cases  |
| 001JPPC7ZZQQ9 LDP6                                          | Ν                                     | Ν                                   | 1                                         | 0                           |
| 002CORA7ZZQQ9 LDP6                                          | Ν                                     | Ν                                   | 1                                         | 0                           |
| 0103012311111                                               | Ν                                     | Ν                                   | 1                                         | 0                           |
| 0103030911111                                               | Ν                                     | Ν                                   | 2                                         | 0                           |
| 012JPPC7ZZQQ8 LDP1                                          | Ν                                     | Ν                                   | 1                                         | 0                           |
| 012JPPC7ZZQQ8 LDP7                                          | Ν                                     | Ν                                   | 1                                         | 0                           |
| 012JPPC7ZZQQ9 LDP6                                          | Ν                                     | Ν                                   | 1                                         | 0                           |
| 012JPPC7ZZQQ9 LDP1                                          | Ν                                     | Ν                                   | 1                                         | 0                           |
| 013JPPC7ZZQQ8 LDP8                                          | Ν                                     | Ν                                   | 1                                         | 0                           |
| 016JPPC8ZZQQ8 LDP6                                          | Ν                                     | Ν                                   | 2                                         | 0                           |
| Government Property<br>Report Execution Date and            |                                       | 2 3 4 5 ><br>:41:56 PM              | » <u>10 v</u>                             | Max Records Returned: 2,788 |
| Contract Number<br>Delivery Order Number<br>CAGE Code 06481 |                                       |                                     |                                           |                             |
|                                                             |                                       | . E                                 | xport 🗸 🛱 Save Search 🔗 Refine            | Search Q New Search         |
| 1 No. of Loss Cases Open 1↓ No. o                           | f Loss Cases Withdrawn or Cor         | npleted 1, No. of Plant Clearance ( | Cases Open ↑↓ No. of Plant Clearance Case | es Withdrawn or Completed   |
| 0 0                                                         |                                       | 0                                   | 0                                         | *                           |
| 0 0                                                         |                                       | 0                                   | 0                                         |                             |
| 0 0                                                         |                                       | 0                                   | 0                                         |                             |
| 0 0                                                         |                                       | 0                                   | 0                                         |                             |
|                                                             |                                       | 0                                   | 0                                         |                             |
| 0 0                                                         |                                       |                                     |                                           |                             |
| 0 0<br>0 0                                                  |                                       | 0                                   | 0                                         |                             |
|                                                             |                                       | 0                                   | 0                                         |                             |
| 0 0                                                         |                                       |                                     |                                           |                             |

## Exporting Reports

The user may download the report by expanding the **Export** dropdown menu and selecting either the **CSV** or **Excel** options.

|    | 🛃 Export 🗸 🗸  | 🛱 Save Search | A Refine Search     | Q New Search      |
|----|---------------|---------------|---------------------|-------------------|
| †↓ | ⊥ As CSV      | nent ↑↓ I     | No. of GFP Receipts | No. of Loss Cases |
|    | Jert As Excel |               | 1                   | 0                 |
|    |               |               | 1                   | 0                 |
|    |               |               | 1                   | 0                 |
|    |               |               | 2                   | 0                 |

To retrieve exported report data, select the **Task Download** link in the Tasks menu in the navigation pane.

Exports will be listed on the Job List page. Jobs with a status of Finished will be available for download.

- 1. Select the **Download** button in the Actions column to proceed with downloading the report.
- 2. Select the **Delete** button in the Actions column to delete the download from the job list.

|   | ist       |                                   |                  |                         |           |           | 0 H              | lelp 🛛 💍 Refresh |
|---|-----------|-----------------------------------|------------------|-------------------------|-----------|-----------|------------------|------------------|
|   | Job ID ↑↓ | Report Type    ↑↓                 | Start Date (UTC) | Finish Date (UTC)<br>↑↓ | Format ↑↓ | Status ↑↓ | Total Records ↑↓ | Actions          |
| • | 59938     | Govt_Property_Act<br>ivity_Report | 8/21/23, 6:10 PM | 8/21/23, 6:10 PM        | CSV       | FINISHED  | 2788             | <u>م</u>         |
|   |           |                                   |                  | « < 1                   | > >>      |           |                  |                  |

Selecting the **Download** button will present the Download Files modal. To download the report data to the local directory, select Direct Download or Download via EDA App.

| Job ID     ↑↓ | Create Date (UTC)<br>1≞      | Package Name<br>↑↓                                                                                                 | Size                                                                                | Part | Direct Download<br>(faster download)                               | Download via EDA<br>App (slower<br>download) |
|---------------|------------------------------|----------------------------------------------------------------------------------------------------|-------------------------------------------------------------------------------------|------|--------------------------------------------------------------------|----------------------------------------------|
| 59938         | 8/21/23, 6:10 PM             | Govt_Property_Acti<br>vity_Report_59938<br>_1_20230821_181<br>017_f92c6a92-<br>7c29-4ff0-b447-<br>86c252b5685a.zip | 0.030679 MB                                                                         | 171  | Direct Download                                                    | G                                            |
|               |                              | <<                                                                                                    | < 1 →                                                                               | >>   |                                                                    |                                              |
|               |                              |                                                                                                    | na sana na sana na sana na sana na sana sana sa sa sa sa sa sa sa sa sa sa sa sa sa |      | Ily happens for a huge amour                                       |                                              |
| Download      | d: Using 'Direct Download' w | vill allow you to downloa                                                                                          |                                                                                     |      | peed will be significantly faste<br>EDA App' option if you run int |                                              |

Sample export:

| Contract Number         Order Number         GPP Clause         GPP Clause         GPP Clause         GPP Clause         Cont GFP Receipt         No. of Loss Cases Open         No. of Loss Cases Withdr           2         MNH3515723250         1.26352±12 N         N         1         0           3         MNH3515971282         1.26352±12 N         N         1         0           4         MNH3515971262         1.26352±12 N         N         1         0           6         MNH3515971262         1.26352±12 N         N         1         0           6         MNH3520864562         1.26352±12 N         N         1         0           6         MNH3522015796         1.26352±12 N         N         1         0           9         MNH3520117576         1.26352±12 N         N         1         0           10         NS012012±1939         D001         N         N         1         0           11         No103337D014N         N         N         1         0         1           12         MNH090405550         1.2615±12 N         N         1         0         1           13         MNH090348250         1.2616±12 N         N         1         <                                                       | A A              | В                                         | C   | -              | E                              | F                   | G                      | Н                        |
|----------------------------------------------------------------------------------------------------|------------------|-------------------------------------------|-----|----------------|--------------------------------|---------------------|------------------------|--------------------------|
| 3         MNH3515931828         1.26352F12 N         N         1         0           4         MNH351597625         1.26352F12 N         N         1         0           5         MNH3519582031         1.26352F12 N         N         1         0           6         MNH3519582031         1.26352F12 N         N         1         0           6         MNH3520864562         1.26352F12 N         N         1         0           7         MNH352011786         1.26352F12 N         N         1         0           9         MNH352011785         1.26352F12 N         N         1         0           9         MNH352011795         D001         N         N         0         0           10         NS012012F1939         D001         N         N         0         0           10         NS012012F1939         D001         N         N         1         0           11         NO0533399         1.2601F12 N         N         1         0         1           12         MNH0906353399         1.2616F12 N         N         1         0         1           14         MNH1000017578         1.2616F12 N         N                                                                                                    |                  |                                           |     | GFP Attachment | Date of Most Recent Attachment | No. of GFP Receipts | No. of Loss Cases Oper | No. of Loss Cases Withdr |
| 4         MNH3516776625         1.26352E+12 N         N         1         0           5         MNH3515582031         1.26352E+12 N         N         1         0           7         MNH35084562         1.26352E+12 N         N         1         0           7         MNH3520111281         1.26352E+12 N         N         1         0           9         MNH352011796         1.26352E+12 N         N         1         0           9         MNH352015796         1.26352E+12 N         N         1         0           9         MNH352015796         1.26352E+12 N         N         1         0           9         MNH352012F1359         D001         N         N         0         0           10         N0033397D014N         N         N         1         0         0           12         MNH090635359         1.2619E+12 N         N         1         0         0           12         MNH090635433         1.2610E+12 N         N         1         0         0           13         MNH090635433         1.2610E+12 N         N         1         0         0           14         MNH1070407468         1.2610F+12 N                                                                                                    | 2 MNH3515723250  | 1.26352E+12                               | N   | N              |                                |                     | 1                      | 0                        |
| 5         MNH3519582031         1.26352F+12 N         N         1         0           6         MNH3520864562         1.26352F+12 N         N         1         0           7         MNH352015796         1.26352F+12 N         N         1         0           8         MNH352015796         1.26352F+12 N         N         1         0           9         MNH352015796         1.26352F+12 N         N         1         0           9         MNH352015796         1.26352F+12 N         N         1         0           9         MNH352015796         1.26352F+12 N         N         1         0           9         MNH3597014N         N         N         0         0           1         N003397D014N         N         N         1         0           1         MNH097465500         1.261F+12 N         N         1         0           16         MNH100017578         1.2616F+12 N         N         1         0           16         MNH100017578         1.2610F+12 N         N         0         0         0           16         MNH100017578         1.2610F+12 N         N         1         0         0         0                                                                                                    | 3 MNH3515931828  | 1.26352E+12                               | N   | N              |                                | 1                   | 1                      | 0                        |
| 6         MNH3520864562         1.26352E+12 N         N         1         0           7         MNH3521111281         1.26352E+12 N         N         1         0           9         MNH352015796         1.26352E+12 N         N         1         0           9         MNH352015796         1.26352E+12 N         N         1         0           9         MNH352015795         DO1         N         N         0         0           10         N020121F1959         DO1         N         N         0         0           10         N030357014N         N         N         0         0         0           11         N083570014N         N         1         0         0         0           12         MNH090765500         1.26167412 N         N         0         0         0           15         MNH090017578         1.26167412 N         N         0         0         0           16         MNH1000017578         1.26167412 N         N         0         0         0           16         MNH1000017578         1.26167412 N         N         1         0         0           10         MNH15064933                                                                                                    | 4 MNH3516776625  | 1.26352E+12                               | N   | N              |                                |                     | 1                      | 0                        |
| 7       MNH3521111281       1.26352E+12 N       N       1       0         8       MNH3522015796       1.26352E+12 N       N       1       0         9       MNH352015796       1.26352E+12 N       N       1       0         10       N5012012F1959       D001       N       N       0       0         11       N003337D014N       N       N       0       0       0         12       MNH000353539       1.26091E+12 N       N       1       0       0         12       MNH00037578       1.261E+12 N       N       1       0       0         13       MNH000317578       1.261E+12 N       N       1       0       0       0         13       MNH0017578       1.261E+12 N       N       0       0       0       0       0       0       0       0       0       0       0       0       0       0       0       0       0       0       0       0       0       0       0       0       0       0       0       0       0       0       0       0       0       0       0       0       0       0       0       0       0                                                                                                    | 5 MNH3519582031  | 1.26352E+12                               | N   | N              |                                | 1                   | 1                      | 0                        |
| 8         MNH352015796         1.26352E+12 N         N         1         0           9         MNH352617453         1.26352E+12 N         N         1         0           10         N5020215795         D01 N         N         N         0         0           11         N038397D014N         N         N         1         0           12         MNH0906355359         1.2601E+12 N         N         1         0           14         MNH09045500         1.261E+12 N         N         1         0           14         MNH00017578         1.261E+12 N         N         0         0           15         MNH100017578         1.261E+12 N         N         0         0           16         MNH100017578         1.261E+12 N         N         0         0           16         MNH1001407468         1.2610F+12 N         N         0         0           17         MNH1574844250         1.2610F+12 N         N         0         0           10         MNH1549453         1.2615E+12 N         N         1         0           20         MNH1549756444         1.2615E+12 N         N         1         0 <td< td=""><td>6 MNH3520864562</td><td>1.26352E+12</td><td>N</td><td>N</td><td></td><td></td><td>1</td><td>0</td></td<> | 6 MNH3520864562  | 1.26352E+12                               | N   | N              |                                |                     | 1                      | 0                        |
| 9         MNH3526317453         1.26358±12 N         N         0         1         0           10         NOS12012F1959         DO1         N         N         O         O         O           11         NOS38375014N         N         N         O         O         O           12         MNH0906355359         1.26091£12 N         N         O         O           13         MNH0907378         1.2611£12 N         N         O         O           14         MNH100017578         1.26106£12 N         N         O         O           15         MNH100017578         1.26106£12 N         N         O         O           16         MNH100019828         1.26106£12 N         N         O         O           16         MNH150054031         1.26106£12 N         N         O         O           17         MNH1504593         1.26107£12 N         N         O         O           10         MNH15045943         1.2611£12 N         N         O         O           10         MNH150554934         1.26151£12 N         N         I         O           21         MNH150556937         1.26159£12 N         N                                                                                                    | 7 MNH3521111281  | 1.26352E+12                               | N   | N              |                                |                     | 1                      | 0                        |
| N5012012F1959         D001         N         N         N         O         O           10         N033337D014N         N         N         N         1         0           11         N033337D014N         N         N         N         1         0           12         MNH095353599         1.2601F12 N         N         1         0           13         MNH0957465500         1.261E+12 N         N         1         0           14         MNH100017578         1.261E+12 N         N         0         0           15         MNH005664031         1.2610E+12 N         N         0         0           16         MNH1071407468         1.2610E+12 N         N         0         0           16         MNH1071407468         1.2610E+12 N         N         0         0           16         MNH150407468         1.2610E+12 N         N         0         0           16         MNH150407468         1.2612E+12 N         N         0         0           16         MNH15045934         1.2615E+12 N         N         1         0           17         MNH1504560937         1.2615E+12 N         N         1         0                                                                                                    | 8 MNH3522015796  | 1.26352E+12                               | N   | N              |                                |                     | 1                      | 0                        |
| N0038397D014N         N         N         I         0           12         MNH090635339         1.2601E+12 N         N         1         0           13         MNH090476500         1.261E+12 N         N         1         0           14         MNH00017578         1.261E+12 N         N         0         0           14         MNH100017578         1.261E+12 N         N         0         0           15         MNH100017578         1.261E+12 N         N         0         0           16         MNH100017578         1.2610E+12 N         N         0         0           16         MNH1071407468         1.2610E+12 N         N         0         0           17         MNH15484530         1.2610E+12 N         N         0         0           18         MNH15484530         1.2615E+12 N         N         0         0           19         MNH15494533         1.2615E+12 N         N         1         0           20         MNH150956434         1.2615E+12 N         N         1         0           21         MNH1509560937         1.2615F+12 N         N         1         0           23         MNH15095609                                                                                                    | 9 MNH3526317453  | 1.26353E+12                               | N   | N              |                                |                     | 1                      | 0                        |
| 12         MNH0906355359         1.26091E+12 N         N         1         0           13         MNH097465500         1.261E+12 N         N         1         0           14         MNH09017578         1.261E+12 N         N         0         0           15         MNH1000019578         1.261E+12 N         N         0         0           15         MNH1000019528         1.261E+12 N         N         0         0           16         MNH1060564031         1.26106E+12 N         N         0         0           17         MNH107407468         1.2610F+12 N         N         0         0           19         MNH150804593         1.2615412 N         N         0         0           19         MNH150804593         1.2615412 N         N         0         0           10         MNH150804533         1.2615412 N         N         1         0           20         MNH15039643         1.2615412 N         N         1         0           21         MNH15039643         1.2615412 N         N         1         0           23         MNH159356875         1.26159E+12 N         N         1         0                                                                                                    | 10 N5012012F1959 | D001                                      | N   | N              |                                |                     | 0                      | 0                        |
| 13       MNH0997465500       1.261E+12 N       N       0         14       MNH100017578       1.261E+12 N       N       0       0         15       MNH1000517578       1.261E+12 N       N       0       0         16       MNH1000564031       1.2610E+12 N       N       0       0         17       MNH1071407468       1.2610E+12 N       N       0       0         18       MNH1071407468       1.2610E+12 N       N       0       0         19       MNH1594593       1.26142E+12 N       N       0       0         19       MNH1594593       1.26142E+12 N       N       0       0         20       MNH1594593       1.26151E+12 N       N       1       0         21       MNH15936343       1.26151E+12 N       N       1       0         21       MNH15936344       1.26151E+12 N       N       1       0         22       MNH15936343       1.26159E+12 N       N       1       0         23       MNH1593560937       1.26159E+12 N       N       1       0         24       MNH159552875       1.2616F+12 N       N       1       0         24       <                                                                                                    | 11 N0038397D014N |                                           | N   | N              |                                |                     | 1                      | 0                        |
| 14         MNH100017578         1.261E+12 N         N         0         0           15         MNH1000319828         1.261E+12 N         N         1         0           15         MNH1000319828         1.26106+12 N         N         0         0           16         MNH1071407468         1.26106+12 N         N         0         0           16         MNH15498493         1.26107E+12 N         N         0         0           16         MNH154984930         1.26151E+12 N         N         0         0           20         MNH1509154984         1.26151E+12 N         N         0         1         0           21         MNH150956433         1.26151E+12 N         N         1         0         1         0           21         MNH150956434         1.26151E+12 N         N         1         0         1         0           21         MNH150956434         1.26159E+12 N         N         1         0         1         0           23         MNH1590560937         1.26159E+12 N         N         1         0         0         1         0         1         0         1         0         1         0         1                                                                                                   | 12 MNH0906355359 | 1.26091E+12                               | N   | N              |                                |                     | 1                      | 0                        |
| INNH1000319828     1.261E+12 N     N     0       IMNH100564031     1.26107E+12 N     N     0       IMNH1071407468     1.26107E+12 N     N     1       IMNH1071407468     1.26107E+12 N     N     0       IMNH15093493     1.26115E+12 N     N     0       IMNH1509354984     1.26151E+12 N     N     1     0       IMNH150936333     1.26151E+12 N     N     1     0       IMNH150936343     1.26151E+12 N     N     1     0       IMNH150936343     1.26151E+12 N     N     1     0       IMNH150936343     1.26151E+12 N     N     1     0       IMNH150936343     1.26151E+12 N     N     1     0       IMNH150936343     1.26151E+12 N     N     1     0       IMNH1509360377     1.26165E+12 N     N     1     0       IMNH15093604575     1.2616E+12 N     N     1     0                                                                                                    | 13 MNH0997465500 | 1.261E+12                                 | N   | N              |                                |                     | 1                      | 0                        |
| 16       MNH1060564031       1.26106E+12 N       N       0       0         17       MNH1071407468       1.26107E+12 N       N       0       0         18       MNH1071407468       1.26105E+12 N       N       0       0         19       MNH154084593       1.26115E+12 N       N       0       0         19       MNH1501954984       1.26151E+12 N       N       1       0         20       MNH1501954984       1.26151E+12 N       N       1       0         21       MNH1501954984       1.26151E+12 N       N       1       0         23       MNH15019560937       1.26159E+12 N       N       1       0         24       MNH1595560937       1.26159E+12 N       N       1       0         24       MNH1595560937       1.26159E+12 N       N       1       0         24       MNH1595352875       1.2616F+12 N       N       1       0                                                                                                    | 14 MNH1000017578 | 1.261E+12                                 | N   | N              |                                |                     | 0                      | 0                        |
| 17         MNH1071407468         1.26107E+12 N         N         0         0           18         MNH1154084593         1.26105E+12 N         N         0         0           19         MNH1154084593         1.26105E+12 N         N         0         0           20         MNH1509154984         1.26105E+12 N         N         1         0           20         MNH150956433         1.26105E+12 N         N         1         0           21         MNH150956434         1.26105E+12 N         N         1         0           23         MNH1509560937         1.26105E+12 N         N         1         0           24         MNH1590560937         1.26105E+12 N         N         1         0           24         MNH1590560937         1.26105E+12 N         N         1         0           24         MNH1590560937         1.26105E+12 N         N         0         0                                                                                                    | 15 MNH1000319828 | 1.261E+12                                 | N   | N              |                                |                     | 1                      | 0                        |
| 18         MNH1154084593         1.26115E+12 N         N         0         0         0           19         MNH1154084593         1.2613E+12 N         N         1         0           20         MNH1509154984         1.26151E+12 N         N         1         0           20         MNH150956333         1.26151E+12 N         N         1         0           22         MNH1507568484         1.26159E+12 N         N         1         0           23         MNH1509560937         1.26169E+12 N         N         1         0           24         MNH1509560937         1.2616E+12 N         N         1         0           24         MNH1509560937         1.2616E+12 N         N         1         0                                                                                                    | 16 MNH1060564031 | 1.26106E+12                               | N   | N              |                                |                     | 0                      | 0                        |
| 19         MNH1413848250         1.26142E+12 N         N         1         0           20         MNH1509154984         1.26151E+12 N         N         1         0           21         MNH15093643         1.26151E+12 N         N         1         0           21         MNH15093644         1.26159E+12 N         N         1         0           23         MNH15093560937         1.26159E+12 N         N         1         0           23         MNH15093560937         1.26159E+12 N         N         1         0           24         MNH15093560937         1.26169E+12 N         N         1         0                                                                                                    | 17 MNH1071407468 | 1.26107E+12                               | ! N | N              |                                | :                   | 1                      | 0                        |
| 20         MNH1509154984         1.26151E+12 N         N         1         0           21         MNH150396343         1.26151E+12 N         N         1         0           22         MNH1570396434         1.26159E+12 N         N         1         0           23         MNH1590560937         1.26159E+12 N         N         1         0           24         MNH1590560937         1.26165E+12 N         N         1         0           24         MNH1590560937         1.2616E+12 N         N         1         0           24         MNH1590560937         1.2616F+12 N         N         0         0                                                                                                    | 18 MNH1154084593 | 1.26115E+12                               | N   | N              |                                |                     | 0                      | 0                        |
| 21         MNH1510396343         1.26151E+12 N         N         1         0           22         MNH150366434         1.26159E+12 N         N         1         0           23         MNH1503660937         1.26159E+12 N         N         1         0           24         MNH150352875         1.2616E+12 N         N         1         0           24         MNH15046343138         1         0         0         0                                                                                                    | 19 MNH1419848250 | 1.26142E+12                               | ! N | N              |                                | :                   | 1                      | 0                        |
| 22         MNH1587368484         1.26159E+12 N         N         1         0           23         MNH1590360937         1.26159E+12 N         N         1         0           24         MNH1590352875         1.2616E+12 N         N         1         0           24         MNH1590352875         1.2616E+12 N         N         0         0                                                                                                    | 20 MNH1509154984 | 1.26151E+12                               | N   | N              |                                | :                   | 1                      | 0                        |
| 23 MNH1590560937 1.26159E+12 N N 1 0<br>24 MNH159352875 1.2616E+12 N N 1 0<br>24 MNH159352875 1.2616E+12 N N 0 0                                                                                                    | 21 MNH1510396343 | 1.26151E+12                               | ! N | N              |                                | :                   | 1                      | 0                        |
| 24 MNH1595352875 1.2616E412 N N 1 0                                                                                                    | 22 MNH1587368484 | 1.26159E+12                               | N   | N              |                                | :                   | 1                      | 0                        |
| 25 MANU4560451210 1 25127E412 AI AI O O                                                                                                    | 23 MNH1590560937 | 1.26159E+12                               | ! N | N              |                                | :                   | 1                      | 0                        |
|                                                                                                    | 24 MNH1595352875 | 1.2616E+12                                | N   | N              |                                |                     | 1                      | 0                        |
|                                                                                                    |                  | 1 261675-12<br>Property_Activity_Report_5 | •   | M              |                                | : (                 | 0                      | 0                        |